# skillsoft<sup>\*</sup> global **knowledge**

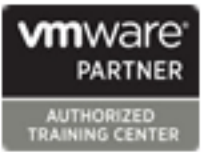

# **VMware vSphere: Install, Configure, Manage**

**Duration: 5 Days Course Code: VSICM Version: 8**

### Overview:

This five-day course features intensive hands-on training that focuses on installing, configuring, and managing VMware vSphere 8, which includes VMware ESXi 8 and VMware vCenter 8. This course prepares you to administer a vSphere infrastructure for an organization of any size. This course is the foundation for most VMware technologies in the software-defined data center. **Product Alignment**

VMware ESXi 8.0 VMware vCenter 8.0

### Company Events

These events can be delivered exclusively for your company at our locations or yours, specifically for your delegates and your needs. The Company Events can be tailored or standard course deliveries.

### Target Audience:

- System administrators

- System engineers

### Objectives:

- following objectives: clones, and snapshots clones, and snapshots
- 
- Deploy and configure vCenter
- Use the vSphere Client to create the vCenter inventory and
- Create virtual networks using vSphere standard switches and
- Create and configure datastores using storage technologies
- By the end of the course, you should be able to meet the Use the vSphere Client to create virtual machines, templates,
- **Install and configure ESXi hosts** Create content libraries for managing templates and deploying Install and configure ESXi hosts virtual machines
	- **Manage virtual machine resource allocation**
	- assign roles to vCenter users Migrate virtual machines with vSphere vMotion and vSphere Storage vMotion
	- distributed switches Create and configure a vSphere cluster that is enabled with vSphere High Availability (HA) and vSphere Distributed Resource Scheduler
	- supported by vSphere **Manage the life cycle of vSphere to keep vCenter**, ESXi hosts, and virtual machines up to date

## Prerequisites: Testing and Certification

- System administration experience on Microsoft Windows or Linux | VMware Certified Professional Data Center Virtualization 2023 operating systems
	-

### Follow-on-Courses:

**VSD - VMware vSphere: Design** 

- VSOS VMware vSphere: Optimize & Scale
- **U** VST VMware vSphere: Troubleshooting

# Content:

- 
- 
- 
- 
- 
- software-defined data center and the cloud objects vMotion
- Recognize the user interfaces for accessing permissions  $\blacksquare$  Recognize the user interfaces for accessing permissions vSphere snapshots **view vCenter logs and events** snapshots snapshots
- **Explain how vSphere interacts with CPUs,**  5 Configuring vSphere Networking **Describe CPU and memory concepts in** memory, networks, storage, and GPUs **Configure and view standard switch** relation to a virtualized environment
- 
- 
- Recognize ESXi user account best practices standard switches and distributed 9 Deploying and Configuring vSphere
- **Configure the ESXi host settings using the switches Clusters Clusters** Clusters
- 1 Course Introduction **4 Deploying and Configuring vCenter** 8 Managing Virtual Machines
	-
	- Deploy vCenter Server Appliance and across vCenter instances
	-

line line line

- **Explain basic virtualization concepts** manage license keys Compatibility in migrations
	-
	- infrastructure **Recognize the rules for applying vCenter** Take a snapshot of a VM
		-
		-
- 3 Installing and Configuring ESXi Configure and view distributed switch Define CPU and memory shares, **Configurations** reservations, and limits
- Install an ESXi host Recognize the difference between
	- DCUI and VMware Host Client Explain how to set networking policies on
		-
		- Recognize vSphere storage technologies placement on hosts in the cluster
		-
		- Describe Fibre Channel components and settings addressing and Monitor a vSphere DRS cluster
		- addressing and various types of failures
		-
		-
		- Configure and manage NFS datastores Recognize vSphere HA design
		-
		-
		-
		- I Identify the files that make up a VM Tolerance
		- Recognize the components of a VM
		- Navigate the vSphere Client and examine | 10 Managing the vSphere Lifecycle VM settings and options
		- resources vSphere cluster
		- **Create VM templates and deploy VMs** Describe features of the vCenter Update from them **Planner**
		-
		- $\blacksquare$  Create customization specifications for interoperability reports
		- Create local, published, and subscribed Manager
		- r Manage multiple versions of VM images
- 
- Introductions and course logistics **Recognize ESX** hosts communication Recognize the types of VM migrations that **Course objectives** with vCenter with vCenter with verter within a vCenter instance
- 2 vSphere and Virtualization Overview **Configure vCenter settings** Migrate VMs using vSphere vMotion
	- Use the vSphere Client to add and **Describe the role of Enhanced vMotion**
- Describe how vSphere fits in the **Create and organize vCenter inventory** Migrate VMs using vSphere Storage
	-
	-
	-
	- configurations Describe how VMs compete for resources
		-

- standard and distributed switches **Create a vSphere cluster enabled for** vSphere DRS and vSphere HA
- 6 Configuring vSphere Storage View information about a vSphere cluster
	- **Explain how vSphere DRS determines VM**
- Identify types of vSphere datastores **Recognize use cases for vSphere DRS** 
	-
- Describe iSCSI components and **Describe how vSphere HA responds to**
- Configure iSCSI storage on ESXi Internal Internal Internal Internal Internal Internal Internal Internal Internal Internal Internal Internal Internal Internal Internal Internal Internal Internal Internal Internal Interna ■ Create and manage VMFS datastores Fedundancy in a vSphere HA cluster
	- considerations
- 7 Deploying Virtual Machines Recognize the use cases for various vSphere HA settings
- Create and provision VMs Configure a vSphere HA cluster
- **Explain the importance of VMware Tools** Recognize when to use vSphere Fault

- Modify VMs by dynamically increasing Flat Enable vSphere Lifecycle Manager in a
	-
- Clone VMs Run vCenter upgrade prechecks and
	- guest operating systems **Recognize** Recognize features of vSphere Lifecycle
	- content libraries **Distinguish between managing hosts using** Deploy VMs from content libraries **baselines and managing hosts using**
	- templates in content libraries **Describe how to update hosts using** baselines
		- Describe ESXi images
		- Validate ESXi host compliance against a cluster image and update ESXi hosts
		- **Update ESXi hosts using vSphere** Lifecycle Manager
		- Describe vSphere Lifecycle Manager

# Further Information:

For More information, or to book your course, please call us on Head Office Tel.: +974 40316639

training@globalknowledge.qa

[www.globalknowledge.com/en-qa/](http://www.globalknowledge.com/en-qa/)

Global Knowledge, Qatar Financial Center, Burj Doha,Level 21, P.O.Box 27110, West Bay, Doha, Qatar